Государственное бюджетное образовательное учреждение Среднего профессионального образования Луганской Народной Республики «Стахановский колледж технологий машиностроения»

#### **PACCMOTPEHO**

На заселании цикловой комиссии «Технологий машиностроения»  $\Pi$ p. No 1 or «  $30 \times 8$  2023 $\Gamma$ Председатель цикловой комиссии **Д**оговой А.В.

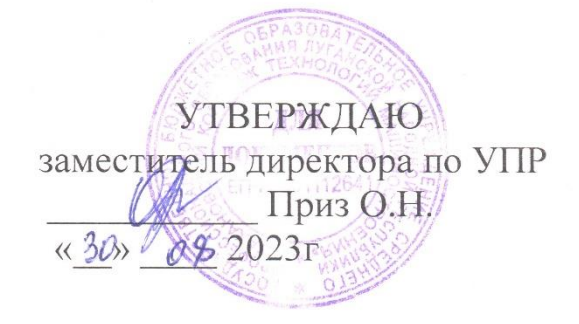

### РАБОЧАЯ ПРОГРАММА

Профессионального модуля

ПМ.04 Разработка и внедрение управляющих программ изготовления деталей машин в машиностроительном производстве

Разработчик: Титаренко Елена Александровна преподаватель дисциплин общепрофессионального и профессионального циклов

СОГЛАСОВАНО

Методист

Ruf \_\_ О.Б.Хлякина

Стаханов - 2023

## **СОДЕРЖАНИЕ**

1.ПАСПОРТ РАБОЧЕЙ ПРОГРАММЫ ПРОФЕССИОНАЛЬНОГО МОДУЛЯ

## 2.РЕЗУЛЬТАТЫ ОСВОЕНИЯ ПРОФЕССИОНАЛЬНОГО МОДУЛЯ

3.СТРУКТУРА И СОДЕРЖАНИЕ ПРОГРАММЫ ПРОФЕССИОНАЛЬНОГО МОДУЛЯ

4.УСЛОВИЯ РЕАЛИЗАЦИИ ПРОГРАММЫ ПРОФЕССИОНАЛЬНОГО МОДУЛЯ

5.КОНТРОЛЬ И ОЦЕНКА РЕЗУЛЬТАТОВ ОСВОЕНИЯ ПРОГРАММЫ ПРОФЕССИОНАЛЬНОГО МОДУЛЯ

## **1.ПАСПОРТ ПРОГРАММЫ ПРОФЕССИОНАЛЬНОГО МОДУЛЯ**

## **ПМ.04 Разработка и внедрение управляющих программ изготовления деталей машин в машиностроительном производстве**

### **1.1. Область применения рабочей программы.**

Рабочая программа профессионального модуля разработана в соответствии с требованиями ФГОС СПО по специальности 15.02.16 «Технология машиностроения».

 Рабочая программа профессионального модуля является частью основной профессиональной образовательной программы, разработанной в соответствии с ФГОС СПО по специальности 15.02.16 «Технология машиностроения».

### **1.2. Цели и задачи профессионального модуля – требования к результатам освоения профессионального модуля**

В результате освоения профессионального модуля обучающийся должен

### **уметь:**

- использовать справочную, исходную технологическую и конструкторскую документацию при написании управляющих программ заполнять формы сопроводительной документации, рассчитывать траекторию и эквидистанты инструментов, их исходные точки, контуры детали;

- выполнять расчеты режимов резания с помощью CAD/CAM систем, разрабатывать управляющие программы в CAD/CAM системах для металлорежущих станков и аддитивных установок, переносить управляющие программы на металлорежущие станки с числовым программным управлением, переносить модели деталей из CAD/CAM систем в аддитивном производстве;

- осуществлять сопровождение настройки и наладки станков с числовым программным управлением, производить сопровождение корректировки управляющих программ на станках с числовым программным управлением, корректировать режимы резания для оборудования с числовым программным управлением ,выполнять наблюдение за работой систем обслуживаемых станков по показаниям цифровых табло и сигнальных ламп, проводить контроль качества изделий после осуществления наладки, подналадки и технического обслуживания оборудования по изготовлению деталей машин, анализировать и выявлять причины выпуска продукции несоответствующего качества после проведения работ по наладке, подналадке и техническому обслуживанию металлорежущего и аддитивного оборудования, вносить предложения по улучшению качества деталей после наладки, подналадки и

технического обслуживания металлорежущего и аддитивного оборудования, контролировать качество готовой продукции машиностроительного производства;

#### **знать:**

- порядок разработки управляющих программ вручную для металлорежущих станков и аддитивных установок, назначение условных знаков на панели управления станка, коды и правила чтения программ; - виды современных CAD/CAM систем и основы работы в них, применение CAD/CAM систем в разработке управляющих программ для металлорежущих станков и аддитивных установок, порядок и правила написания управляющих программ в CAD/CAM системах; - методы настройки и наладки станков с числовым программным управлением, основы корректировки режимов резания по результатам обработки деталей на станке, мероприятия по улучшению качества деталей после наладки, подналадки и технического обслуживания металлорежущего и аддитивного оборудования, конструктивные особенности и правила проверки на точность обслуживаемых станков различной конструкции, универсальных и специальных приспособлений, инструментов. -типовые технологические процессы изготовления деталей машин;

# **1.1 Количество часов на освоение программы профессионального**

### **Модуля:**

Всего – **440** часа, в том числе:

включая:

обязательной аудиторной учебной нагрузки обучающихся – **228** часов в том числе

теоретическое обучение **149** часов

практические занятия **79** часов

самостоятельной работы обучающихся – **68** часов;

учебной и производственной практики -**144** часа

# **2. РЕЗУЛЬТАТЫ ОСВОЕНИЯ ПРОФЕССИОНАЛЬНОГО МОДУЛЯ**

Результатом освоения профессионального модуля является овладение обучающимися видом деятельности «Разработка и внедрение управляющих программ изготовления деталей машин в машиностроительном производстве», в том числе профессиональными компетенциями (ПК) и общими (ОК) компетенциями.

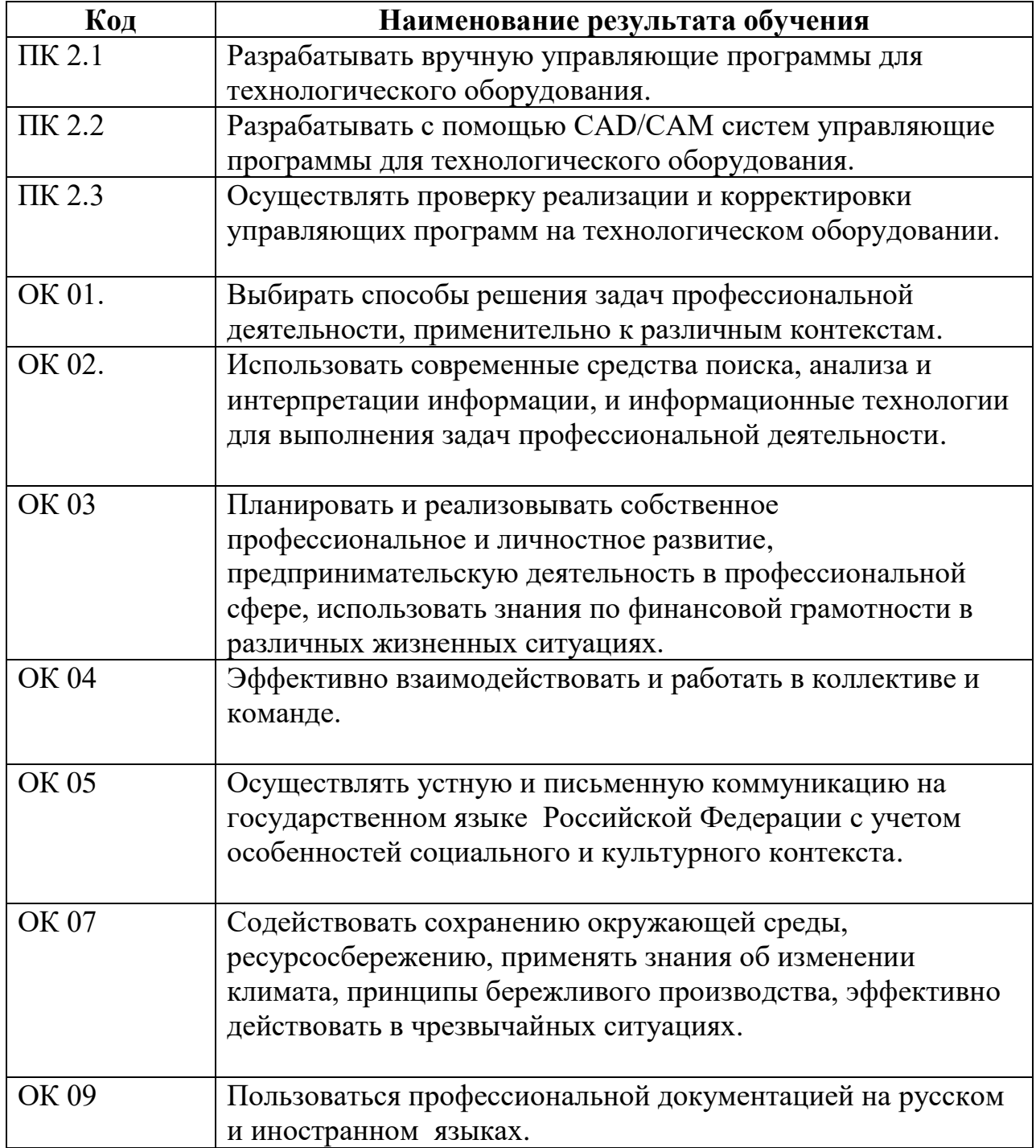

# 3.**СТРУКТУРА И СОДЕРЖАНИЕ ПРОФЕССИОНАЛЬНОГО МОДУЛЯ**

**3.1. Тематический план профессионального модуля**

### **ПМ.04 Разработка и внедрение управляющих программ изготовления деталей машин в машиностроительном производстве**

|                                         | Наименование разделов, МДК<br>профессионального модуля                                        | Всего часов | Объем времени, отведенный на освоение<br>междисциплинарного курса (курсов) (часов) |                                            |                                             |                                        |                                                                                              | Практика<br>(часов) |                  |
|-----------------------------------------|-----------------------------------------------------------------------------------------------|-------------|------------------------------------------------------------------------------------|--------------------------------------------|---------------------------------------------|----------------------------------------|----------------------------------------------------------------------------------------------|---------------------|------------------|
|                                         |                                                                                               |             | Обязательная аудиторная учебная<br>нагрузка учащихся                               |                                            |                                             | Самостоятельн<br>ая работа<br>учащихся |                                                                                              |                     |                  |
| профессиональных<br>компетенций<br>Коды |                                                                                               |             | Bcero                                                                              | практические занятия<br>В т.ч. лабораторно | курсовая работа<br>(проект)<br>$\mathbf{D}$ | <b>Bcero</b>                           | курсовая работа<br>(проект)<br>نط<br>$\ddot{r}$<br>$\mathbf{\underline{\underline{\alpha}}}$ | Учебная             | Производственная |
| $\mathbf{1}$                            | $\overline{2}$                                                                                | 3           | $\overline{\mathbf{4}}$                                                            | 5                                          | 6                                           | 7                                      | 8                                                                                            | 9                   | 10               |
| $\Pi K.2.1 - 2.3$                       | МДК. 04.01 Разработка и внедрение<br>управляющих программ<br>изготовления деталей машин       | 296         | 228                                                                                | 79                                         |                                             | 68                                     |                                                                                              |                     |                  |
| $\Pi K.2.1 - 2.3$                       | Учебная практика                                                                              | 72          |                                                                                    |                                            |                                             |                                        |                                                                                              | 72                  |                  |
| $TK.2.1 - 2.3$                          | Производственная практика                                                                     | 72          |                                                                                    |                                            |                                             |                                        |                                                                                              |                     | 72               |
|                                         | Промежуточная аттестация:<br>(экзамен, дифференцированный<br>зачет, квалификационный экзамен) |             |                                                                                    |                                            |                                             |                                        |                                                                                              |                     |                  |
|                                         | Всего часов:                                                                                  | 440         | 228                                                                                | 79                                         |                                             | 68                                     |                                                                                              | 72                  | 72               |
|                                         | Колонка 3 - это сумма колонок 4, 7, 9, 10                                                     |             |                                                                                    |                                            |                                             |                                        |                                                                                              |                     |                  |

 $\overline{K$ олонка 3 – это сумма колонок 4, 7, 9, 10

# **3.2 Содержание обучения по профессиональному модулю**

# **ПМ.04 Разработка и внедрение управляющих программ изготовления деталей машин в машиностроительном производстве**

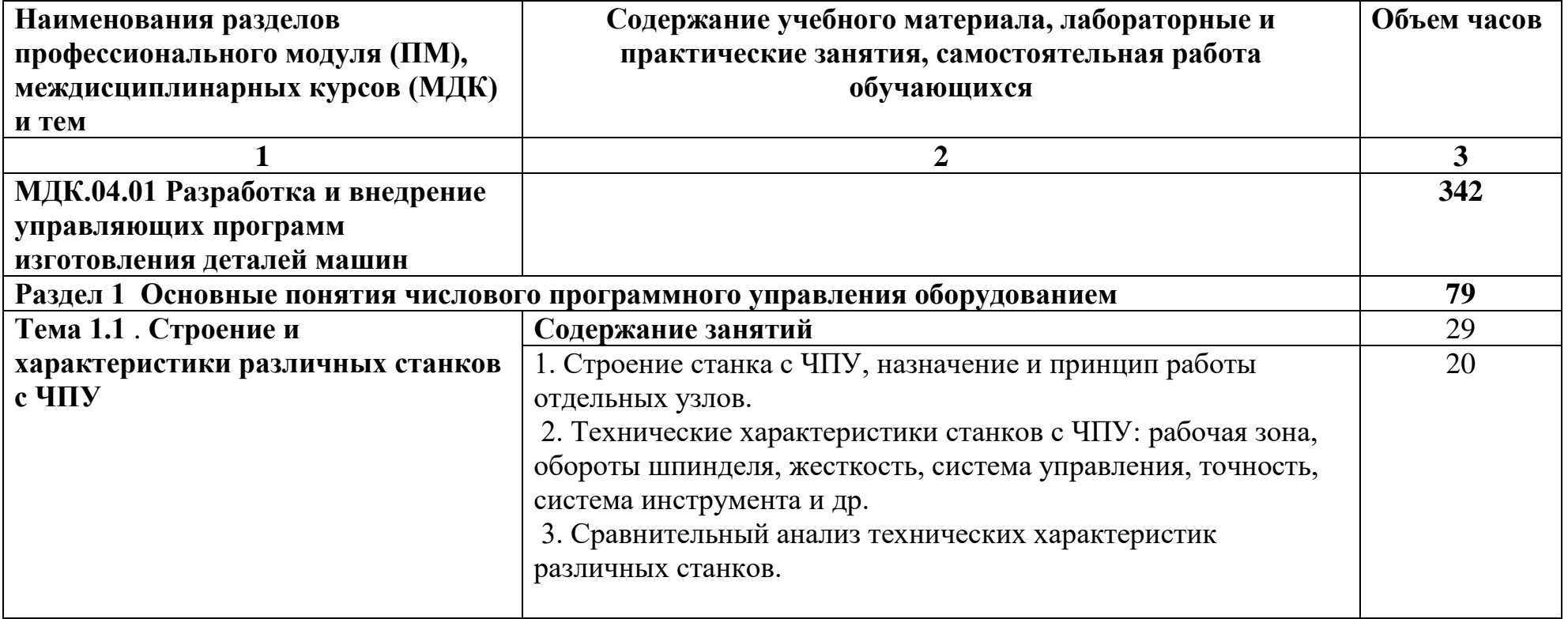

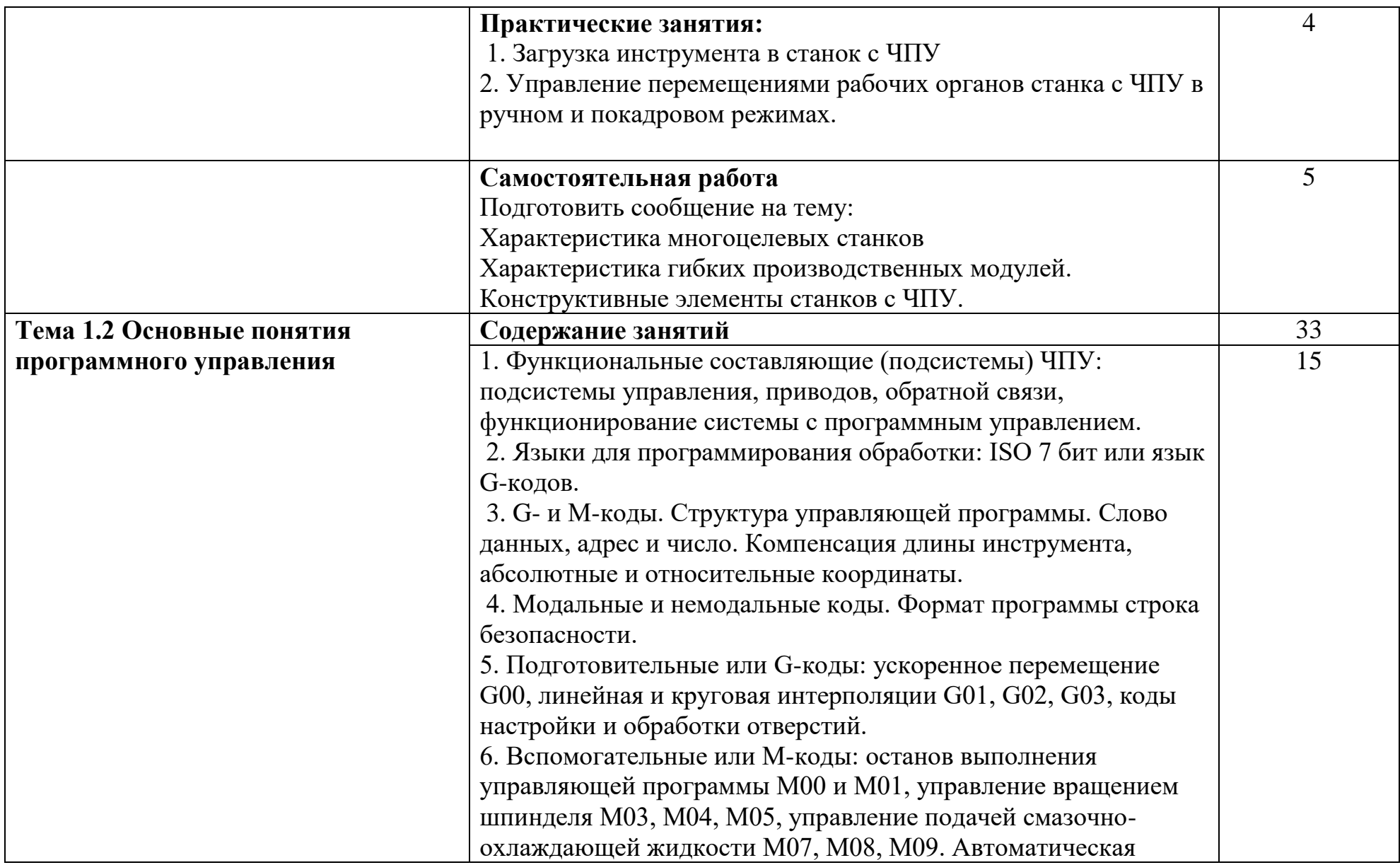

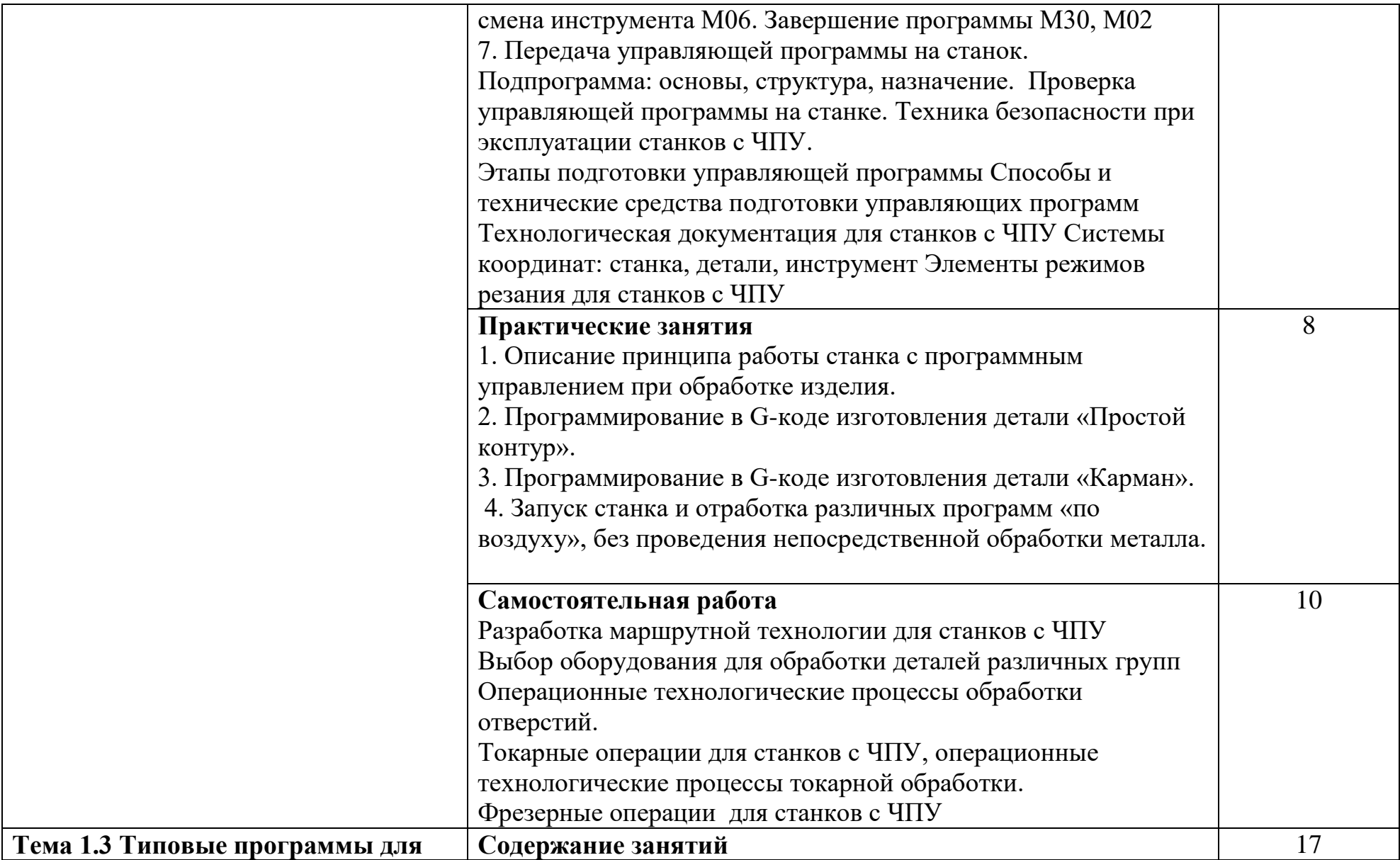

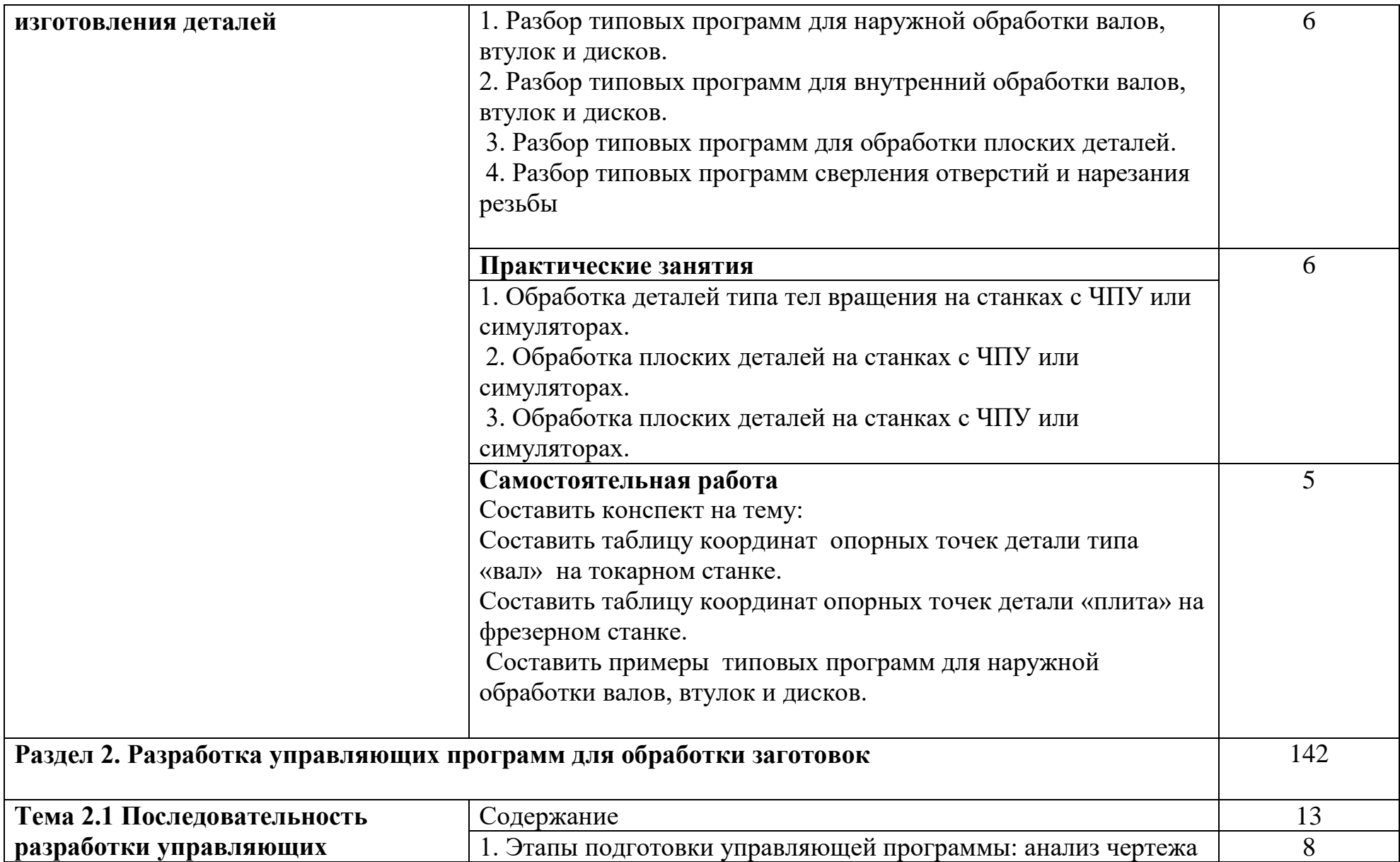

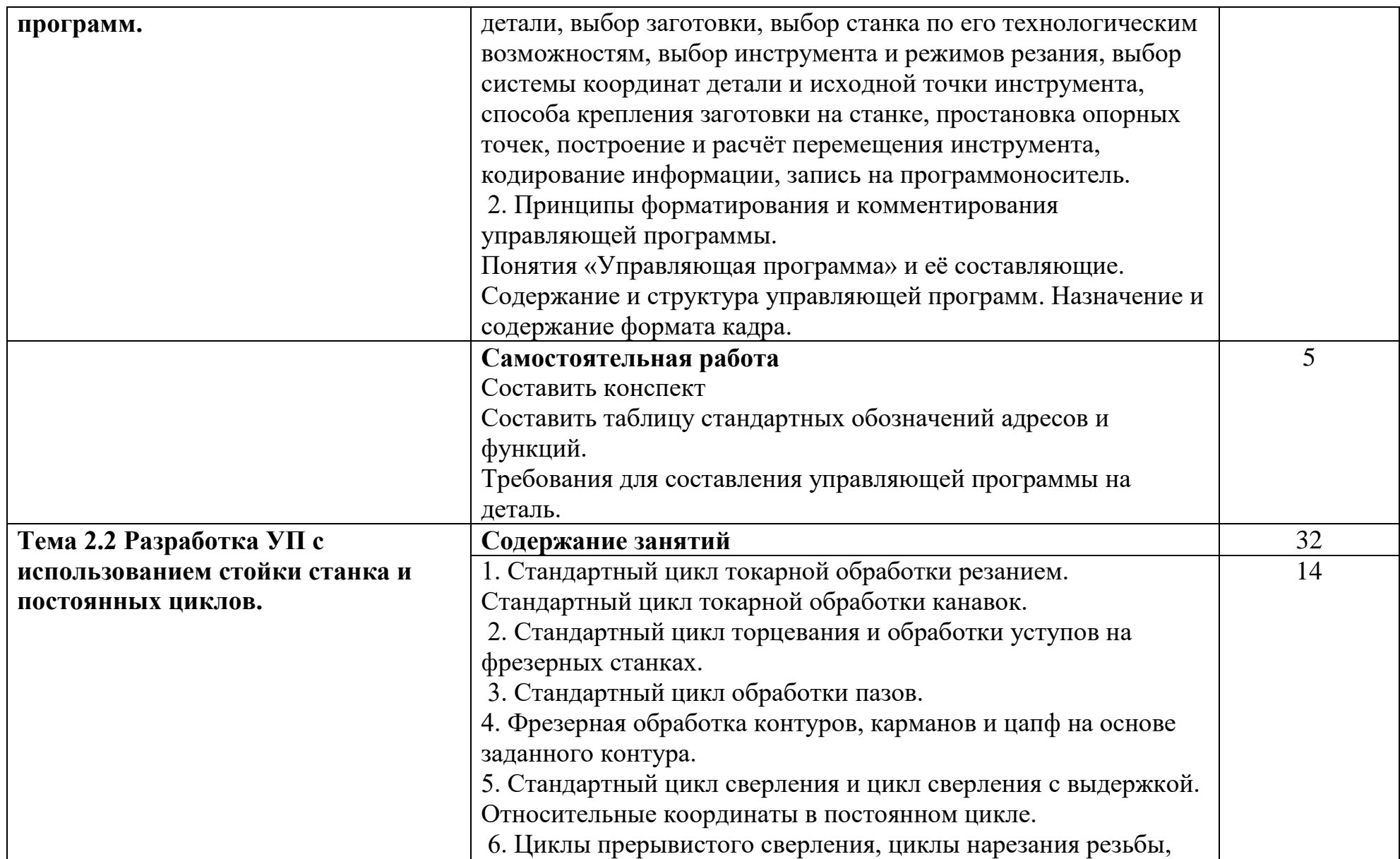

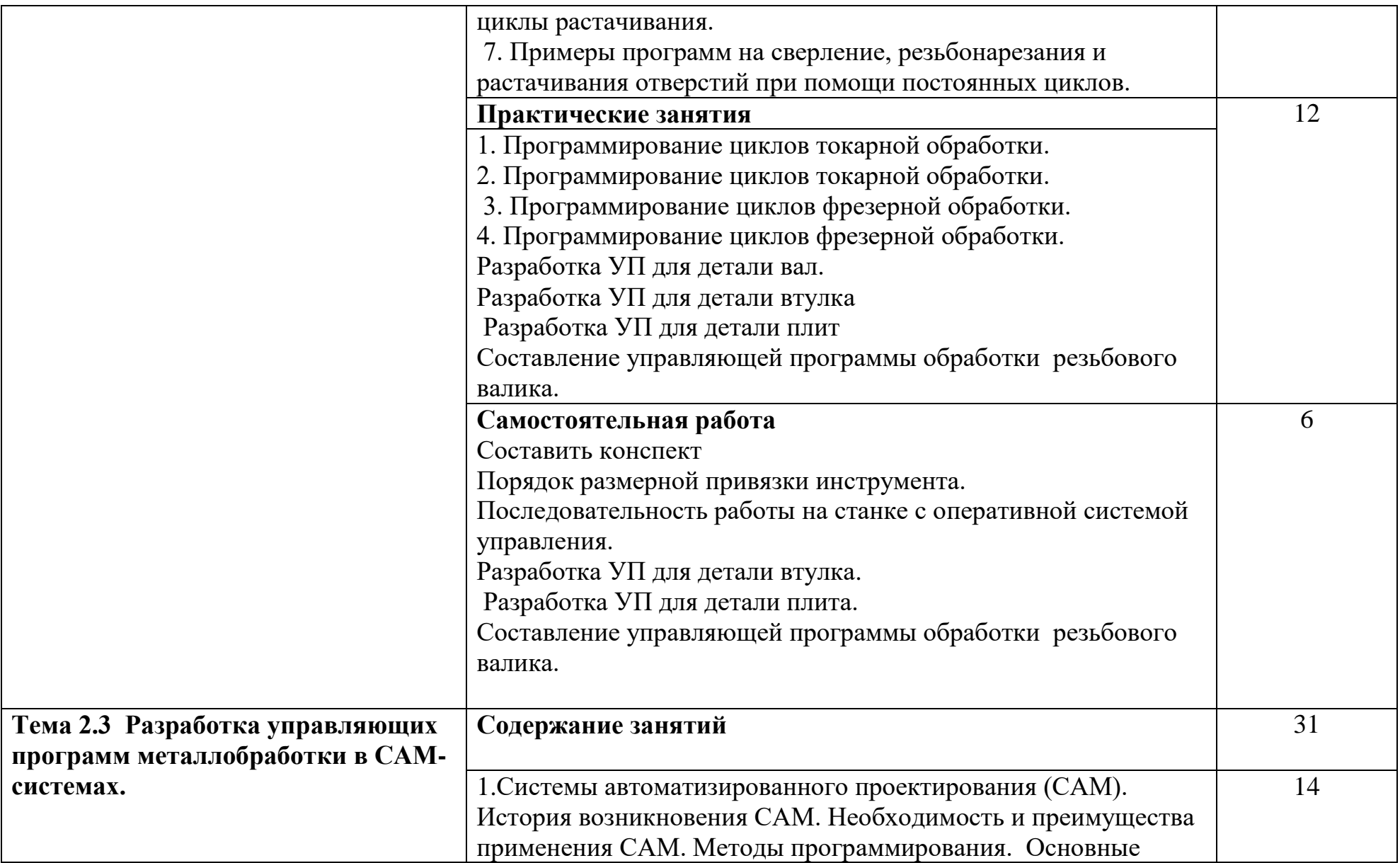

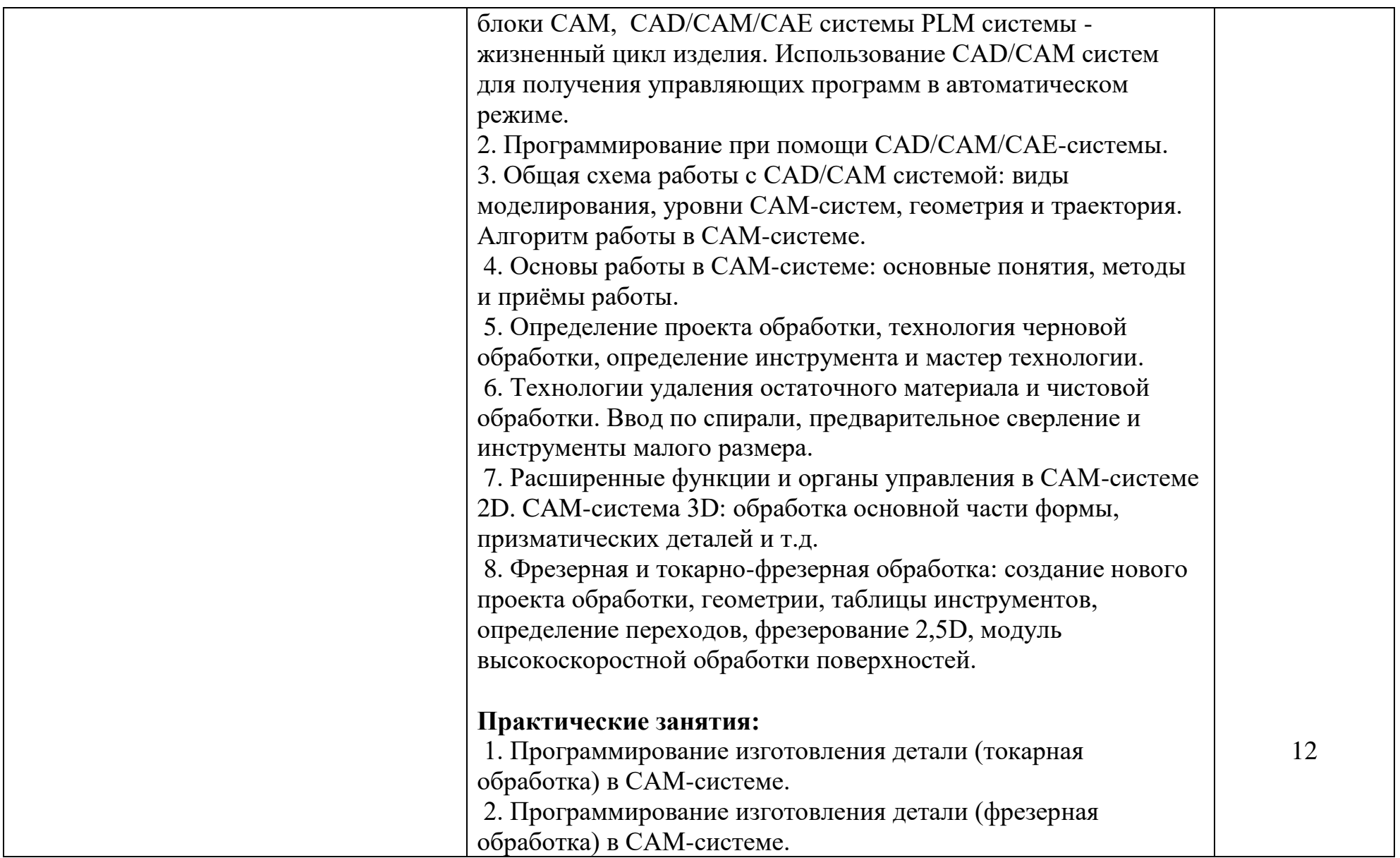

![](_page_13_Picture_95.jpeg)

![](_page_14_Picture_111.jpeg)

![](_page_15_Picture_102.jpeg)

![](_page_16_Picture_114.jpeg)

![](_page_17_Picture_113.jpeg)

![](_page_18_Picture_87.jpeg)

![](_page_19_Picture_86.jpeg)

## **4. УСЛОВИЯ РЕАЛИЗАЦИИ ПРОГРАММЫ ПРОФЕССИОНАЛЬНОГО МОДУЛЯ**

### **4.1. Требования к материально-техническому обеспечению**

Реализация профессионального модуля предполагает наличие учебного кабинета «Технология машиностроения»; мастерских: слесарной, механической; участок станков с ЧПУ; лаборатории: «Автоматизированное проектирование технологических процессов и программирования систем ЧПУ».

Подготовка внеаудиторной работы должна обеспечиваться доступом каждого обучающегося к базам данных и библиотечным фондам, формируемым по полному перечню дисциплин (модулей). Во время самостоятельной подготовки обучающиеся должны быть обеспечены доступом к сети Интернет.

## **Оборудование учебного кабинета и рабочих мест кабинета Технология машиностроения:**

- рабочее место преподавателя;

- рабочие места обучающихся;

- комплект деталей, инструментов, приспособлений;
- комплект бланков технологической документации;
- комплект учебно-методической документации;

- наглядные пособия (действующие модели станков, планшеты по технологии машиностроения).

### **Технические средства обучения:**

- компьютер с лицензионным программным обеспечением;
- мультимедиа проектор;
- обучающие видеофильмы;

- профессиональные информационные системы CAD и CAM.

## **Оборудование мастерских и рабочих мест мастерских:**

1. Слесарной:

- рабочее место мастера производственного обучения;
- рабочие места по количеству обучающихся;
- слесарные одноместные с подъёмными тисками;
- верстаки слесарные одноместные с подъёмными тисками;
- станки: настольно-сверлильные, вертикально-сверлильный,

фрезерный, точильный двухсторонний, заточной;

- тиски слесарные параллельные;
- набор слесарных инструментов;
- набор измерительных инструментов, наковальня;
- заготовки для выполнения слесарных работ;
- огнетушитель;

2. Механической:

- рабочие места по количеству обучающихся;
- верстаки слесарные одноместные с подъёмными тисками;

- станки: токарные, фрезерные, сверлильные, обдирочно-шлифовальные, заточные, точильный двухсторонний, заточной и др.;

- наборы инструментов;
- приспособления;
- заготовки.
- 3. Участок станков с ЧПУ;
- станки с ЧПУ;
- технологическая оснастка;
- наборы инструментов;
- заготовки.

### **Оборудование лаборатории и рабочих мест лаборатории**

«Автоматизированное проектирование технологических процессов и программирования систем ЧПУ»:

- автоматизированное рабочее место преподавателя;
- автоматизированные рабочие места обучающихся;
- лабораторные стенды: виды измерений, измерительные преобразователи, элементы САУ;
- методические пособия по автоматизированной разработке технологических процессов, подготовке производства и управляющих программ механической обработки на оборудовании с ЧПУ, оценке экономической эффективности станочного оборудования и инструментальной оснастки с мультимедийным сопровождением;
- интерактивная доска;
- учебный 3-х координатный вертикально-фрезерный станок с ЧПУ.

Все инструменты и рабочая одежда должны соответствовать Положениям техники безопасности и гигиены труда, принятым Луганской Народной Республики.

### **4.2. Общие требования к организации образовательного процесса**

 Освоение обучающимися профессионального модуля должно проходить в условиях созданной образовательной среды как в образовательном учреждении, так и в организациях, соответствующих профилю профессионального модуля ПМ.04 Разработка и внедрение управляющих программ изготовления деталей машин в машиностроительном производстве.

Преподавание МДК профессионального модуля должно носить практическую направленность. В процессе практических занятий обучающиеся закрепляют и углубляют теоретические знания, приобретают необходимые профессиональные умения и навыки.

Изучение профессионального модуля предусматривает прохождение

обучающимися учебной и производственной практик в стенах образовательной (организации) учреждения и в организациях, направление деятельности которых соответствует профилю подготовки профессионального модуля.

Изучение таких общепрофессиональных дисциплин как: «Инженерная графика», «Компьютерная графика», «Техническая механика», «Метрология, стандартизация и сертификация», «Процессы формообразования и инструменты», «Технологическое оборудование», «Технология машиностроения», «Технологическая оснастка», «Программирование для автоматизированного оборудования», «Информационные технологии в профессиональной деятельности», «Основы экономики организации и правового обеспечения профессиональной деятельности», «Охрана труда», «Безопасность жизнедеятельности», должно предшествовать освоению данного модуля или изучается параллельно.

**Теоретические занятия** должны проводиться в учебном кабинете «Технологии машиностроения».

**Практические занятия** и учебная практика проводятся в слесарной и механической мастерских, в лаборатории «Автоматизированное проектирование технологических процессов и программирования систем ЧПУ» согласно Государственного образовательного стандарта среднего профессионального образования Российской Федерации по профессии и специальности.

Текущий и промежуточный контроль обучения складывается из следующих компонентов:

**текущий контроль:** опрос обучающихся на занятиях, проведение тестирования, оформление отчётов по практическим занятиям, решение производственных задач обучающимися в процессе проведения теоретических занятий и т.д.;

**промежуточный контроль:** дифференцированный зачёт, экзамен, квалификационный экзамен.

### **4.3. Кадровое обеспечение образовательной деятельности**

Требования к квалификации педагогических кадров, осуществляющих реализацию ППССЗ по специальности, обеспечивается педагогическими кадрами, имеющими высшее образование, соответствующее профилю преподаваемой профессионального модуля. Опыт деятельности в организациях соответствующей профессиональной сферы является обязательным для преподавателей, отвечающих за освоение обучающимся профессионального учебного цикла. Преподаватели получают дополнительное профессиональное образование по программам повышения квалификации не реже одного раза в 5 лет.

**4.4. Информационное обеспечение обучения.** Перечень рекомендуемых учебных изданий, Интернет-ресурсов, дополнительной литературы.

## **Основные источники:**

- 1. Анурьев В.И. Справочник конструктора машиностроителя в 2-х т.: М.: «Машиностроение», 2003
- 2. Белецкий Д.Г. Справочник токаря универсала: М.: «Машиностроение» 2004.
- 3. Босинзон М.А. Разработка управляющих программ для станков с числовым программным управлением: - М.:Издательский центр «Академия», 2022, -381с.

4. Грачев Л.М. Конструкция и наладка станков с программным управлением и робототизированных комплексов:- Учебн. пособие для СПТУ. – М.: «Высшая школа», 2003, - 288с.

5. Гжиров Р.И. Программирование обработки на станках с ЧПУ: - Справочник. – Л.Машиностроение 2000, 588с. .

6.Горбацевич А.Ф. Технология машиностроения: Курсовое проектирование по технологии машиностроения. – М.: Альянс, 2007. – 256 с.

7. Ермолаев В.В. Программирование для автоматизированного оборудования: учебник для учреждений сред. проф. образования – М.: Издательский центр «Академия», 2014,- 256с.

8. Ермолаев В.В. Разработка технологических процессов изготовления деталей машин: учебник для студентов учреждений сред. Проф. Образования – М.: Издательский центр «Академия», 2015, - 336

9. Жолобов А.А. Аверченков М.В. Станки с ЧПУ: устройство, программирование, инструментальное обеспечение и оснастка: учебное пособие – М.: ФЛИНТА, 2014, – 355с.

10.Косовский В.Л. Программное управление станками и промышленными роботами: -Учебник для СПТУ – М.: «Высшая школа», 2006, - 287с.

11.Ловыгин А.А. Теверовский Л.В. Современный станок с ЧПУ и

CAD/ CAM система – М.: ДМК Пресс 2012 – 279с.

12.Мельников Н.Ф. Технология машиностроения: - М.: Машиностроение 2004,- 325с.

## **Дополнительные источники:**

1.Бергер И.И. Справочник молодого токаря: - Минск «Высшая школа», 2006.

2.Блюмберг В.А. Справочник фрезеровщика: - Л. «Машиностроение»,2001.

3. Багдасарова Т.А. Токарь-универсал: -Учеб. пособие для нач.

проф.образования - М.: «Академия», 2005. -288с.

4. Вереина Л.И. Справочник станочника: - М.: «Академия», 2008.

5.Нефёдов Н.А. Сборник задач и примеров по резанию металлов и режущему инструменту: Учеб. пособие – М.: Машиностроение, 1990. - 448 с.

6.Схиртладзе А.Г. Станочник широкого профиля: - Учебник для ПТУ – М.: «Высшая школа», 2008, - 464с

7.Филиппов Г.В. Режущий инструмент. – Л.: Машиностроение, 2003- 392с. 8. Чернов Н.Н. Металлорежущие станки: - Учебник для техникумов – М. «Машиностроение» 2004, 416с.

## **Интернет-ресурсы:**

1.Техническая литература [Электронный ресурс]. – Режим доступа:http/[/www.tehlit.ru](http://www.google.com/url?q=http%3A%2F%2Fwww.tehlit.ru&sa=D&sntz=1&usg=AFQjCNEsGsI47HLADeSCToIScOfUU53G8A), свободный. – Загл. с экрана.

- 2. Издательский центр «Технология машиностроения» режим доступа:
- ic-tm.ru, свободный.

.

3. ИМаш (ресурсы машиностроения) – режим доступа: i-mash.ru, свободный.

4. Библиотека Машиностроения – режим доступа: lib-bkm.ru, свободный

## **4. КОНТРОЛЬ И ОЦЕНКА РЕЗУЛЬТАТОВ ОСВОЕНИЯ ПРОФЕССИОНАЛЬНОГО МОДУЛЯ**

![](_page_25_Picture_260.jpeg)

![](_page_26_Picture_30.jpeg)